# INFORMATICA USER MANUAL

[Jan 27, 2021](http://educare.org/)

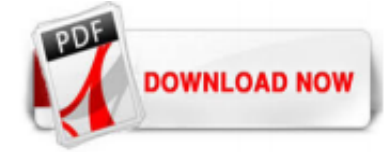

# [Informatica User Manual](http://educare.org/informatica-user-manual.pdf)

Preface Informatica Resources vi

# [Informatica Analyst 9.0 User Guide](http://educare.org/informatica-user-manual.pdf)

8273 Views Categories: Additional Documentation, Informatica Cloud Express and Data Loader Tags: user\_guide Content tagged with user\_guide , cloud-data-integration

#### [Informatica Data Director User Guide](http://educare.org/informatica-user-manual.pdf)

Informatica makes use of service driven architecture that has the ability to share services and resources among several machines. Samsung, Allianz, Fannie Mae, ING, and U.S Air Force are some of the major clients who use Informatica Powercenter as a tool for data integration. The popular tools available in the industry that rival Informatica are Microsoft SSIS, Ab Initio, Oracle OWB and IBM ...

#### [User Guide for PowerCenter - Informatica](http://educare.org/informatica-user-manual.pdf)

Let us now see a use case of Informatica ETL. Use Case: Joining Two tables to obtain a Single detailed Table. Let's say you wish to provide department wise transportation to your employees as the departments are located at various locations. To do this, first you need to know which Department each employee belongs to and location of the department. However, the details of employees are ...

#### [PowerCenter: Enterprise Data Integration ... - Informatica](http://educare.org/informatica-user-manual.pdf)

As the world's leader in enterprise cloud data management, we're prepared to help you intelligently lead—in any sector, category or niche.

#### [Informatica Cloud Tutorial PDF for Beginners \(FREE Download\)](http://educare.org/informatica-user-manual.pdf)

Join a User Group in your area. Network and get the latest and greatest from seasoned veterans and experts. Find your User Group. HTML Product Training & Certification. Formal in-person, online, and on-demand training and certification programs ensure your organization gets the maximum return on its investment in data and you. Get answers about Informatica training and connect with other ...

#### [Informatica Tutorial - Informatica PowerCenter Tutorial ...](http://educare.org/informatica-user-manual.pdf)

Informatica Development Platform Informatica Connector Toolkit PowerCenter APIs Master Data Management Cloud MDM - Customer 360 for Salesforce Customer 360 Insights Identity Resolution MDM - Customer 360 ...

#### [Informatica Cloud Data Integration Documentation](http://educare.org/informatica-user-manual.pdf)

Let us deep dive now and understand in this Informatica Tutorial blog about Informatica, its architecture and a use case. Informatica certification is one of the most engrossed skills in today's market as it is an unique and unbiased data integration platform that interoperates over broad ranges of disparate standards, systems, and applications. As discussed in the last blog, Informatica ...

#### [Informatica Data Quality Analyst - 9.5.1 - User Guide ...](http://educare.org/informatica-user-manual.pdf)

The Informatica MDM Hub Administrator Guide explains to administrators how to use Informatica MDM Hub tools to build their organization's data model, configure and execute Informatica MDM Hub data management processes, set up security, provide for external application access to Informatica MDM Hub services, and other customization tasks. Administrators should read the Informatica MDM Hub ...

#### [Enterprise Cloud Data Management | Informatica](http://educare.org/informatica-user-manual.pdf)

So whenever I use Informatica in the blog now, it essentially means Informatica PowerCenter. Informatica is a data integration tool based on ETL architecture. It provides data integration software and services for various businesses, industries and government organizations including telecommunication, health care, financial and insurance services. Let's take a look at some key metrics to ...

#### [Automic Download Center - Documentation](http://educare.org/informatica-user-manual.pdf)

Informatica Enterprise Data Catalog includes REST-based APIs that enable you to integrate it into your environment and consume catalog content anywhere. Organizations can share any intelligent metadata—applications, BI reports, and dashboards—with business users. Users can export and share selected catalog content and associated enrichment metadata. Enterprise Data Catalog Tableau ...

# [Download Informatica PowerCenter Version 9.1 Tutorials ...](http://educare.org/informatica-user-manual.pdf)

Informatica Introduction. In 1993 a software company Informatica was founded which used to provide data integration solutions. A lot of times when people say Informatica they actually mean Informatica PowerCenter.The growth trajectory of Informatica clearly depicts that It has become one of the most important ETL tools which have taken over the market in a very short span of time.

#### **[Informatica Workflow - Tutorial Gateway](http://educare.org/informatica-user-manual.pdf)**

They can be created and edited manually. Informatica Data Quality Certification Training! Explore Curriculum. Database dictionaries: Informatica Data Quality users with database expertise can create and specify dictionaries that are linked to database tables, and that this can be updated dynamically when the underlying data is updated. Third-party reference data: These data files are provided ...

# [Performance Tuning in Informatica: Complete Tutorial](http://educare.org/informatica-user-manual.pdf)

To manage a repository there exists an Informatica service called Repository Service. A single repository service handles exclusively only one repository. Also, a repository service can execute on multiple nodes to increase the performance. The repository services use locks on the objects, so multiple users cannot modify the same object same time.

# [Informatica MDM Tutorial | Advanced Informatica MDM Tutorials](http://educare.org/informatica-user-manual.pdf)

Geiger used Informatica PIM to create a cohesive, centralized platform for omnichannel commerce . Informatica Solutions Plays a Vital Role in the Construction of Generali China Life Insurance's Business Intelligence (BI) Platform. GfK Retain and Technology France is the world's leading market research firm for tracking point-of-sale data in technical consumer goods and the entertainment ...

# [Informatica Transformations - Tutorial Gateway](http://educare.org/informatica-user-manual.pdf)

t CD, you will find a folder named "manuals", within that folder = you will find one "quickstart.pdf", this pdf file has all teh EXA= CT steps you MUST complete before and during the INFORMATICA installation..= .....This manual is the Guide to Install Informatica Server(Repository = and Informatica Main Server both) and Clients. Don't worry, for any further= problem, you can contact me at ...

# [Informatica Tutorial - Informatica PowerCenter Online ...](http://educare.org/informatica-user-manual.pdf)

Creating Informatica Workflow manually; Creating Informatica Workflow using Wizard; In this Informatica Expression Transformation example, we will create the Workflow manually. Once we created the workflow, our next step is to create a session task for our mapping. Step 4(a): There are two types of sessions in Informatica: Non-Reusable Session in Informatica; Reusable Session in Informatica ...

#### [Learn Informatica: Informatica Beginners Guide](http://educare.org/informatica-user-manual.pdf)

In this article, we will show you how to use the Informatica Admin Console page to configure the Informatica Repository Service and Informatica Integration Service. In order to open the Informatica Admin Console, Please Go to the Start menu -> Programs -> Informatica -> Server -> Informatica Administrator home page. Informatica Admin Console . Once you click on the Administrator's home page ...

#### [FAQ for Control-M for Informatica | BMC Communities](http://educare.org/informatica-user-manual.pdf)

Clicking the Create button will pop up a new window called Informatica SQL Transformation.. Query Mode: Use this option to write Query directly inside the transformation.You can Insert, Delete, or Update rows in a Database; Script Mode: If your SQL Server query saved in a Script file, then you can use this option. If you select this option, then

you have to pass the Script file name.

# [Informatica Installation | Informatica PowerCenter Setup ...](http://educare.org/informatica-user-manual.pdf)

Users: Servicio Tecnico de PCs[Manual-PDF][Informatica][Esp] Reviewed by ClickManuales on junio 06, 2020 Rating: 5. informatica informatica Publicar un comentario. No hay comentarios. Suscribirse a: Enviar comentarios (Atom) Síguenos en Facebook. Suscribete al Canal. Páginas vistas la semana pasada . Post Populares. Users - Tecnico en PC: Fuentes de Energia y Gabinetes[Manual-PDF][Esp] Users ...

### [Overview Of Informatica | What Is Informatica | Mindmajix](http://educare.org/informatica-user-manual.pdf)

If you want the Informatica documentation you need to download it from within the Informatica Install files 1 and 2, mentioned above. Once extracted there is a documentation directory about 600MB for Informatica. Regarding the password, i find this only occurs using windows inbuilt zip, i suggest you use 7-zip or winrar to extract.

### [Ti servono dei manuali? Scarica gratis e in fretta tutti I ...](http://educare.org/informatica-user-manual.pdf)

Infor is a global software company that builds SMB and Enterprise ERP software cloud products for industries including Manufacturing, Healthcare, Retail, Hospitality and Services.

# Informatica User Manual

The most popular ebook you must read is Informatica User Manual. I am sure you will love the Informatica User Manual. You can download it to your laptop through easy steps.

# Informatica User Manual

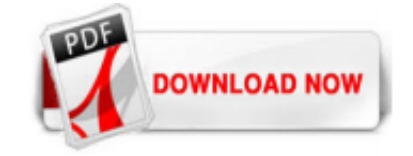

 $1/1$